# **CONTENTS IN DETAIL**

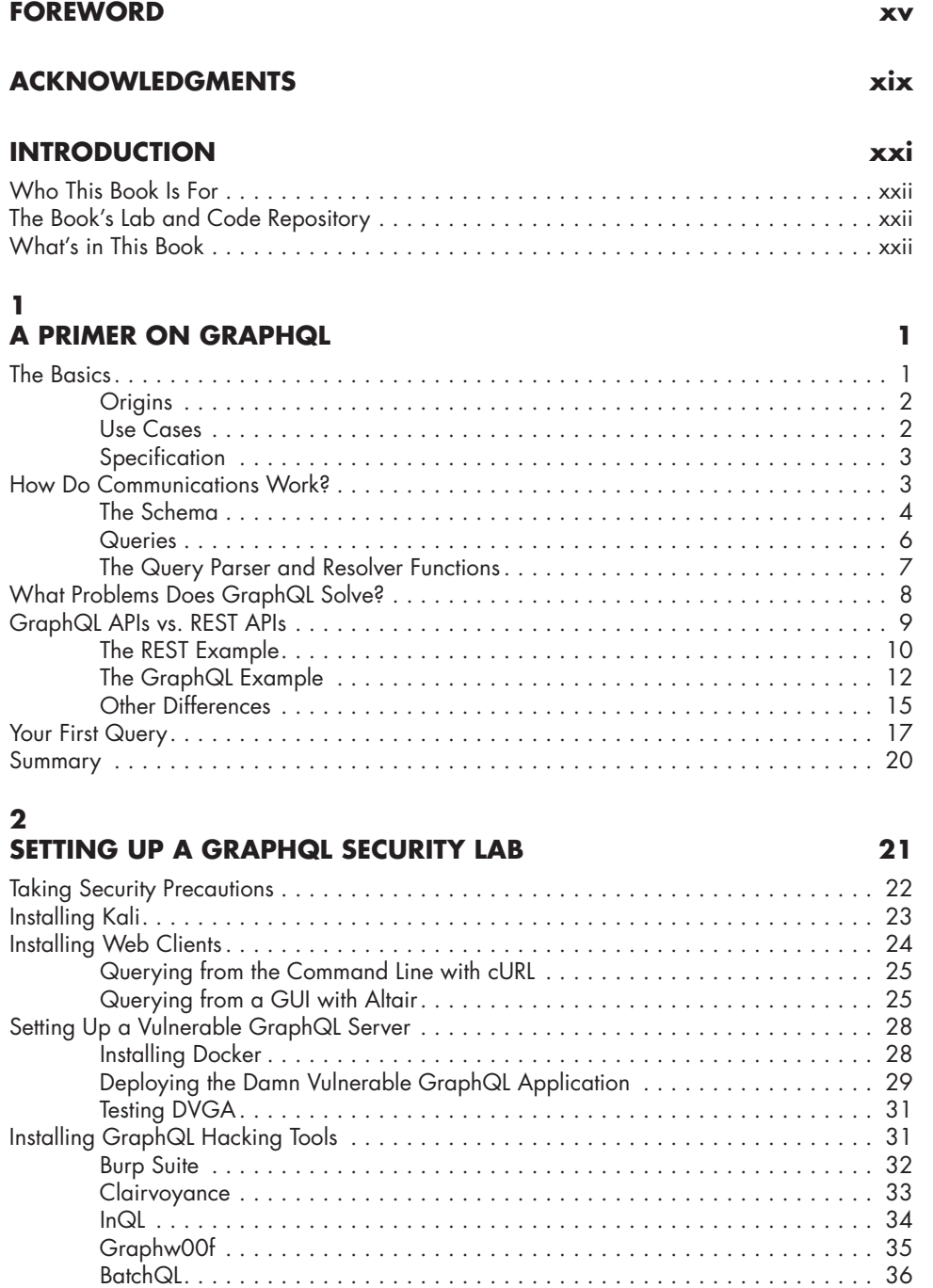

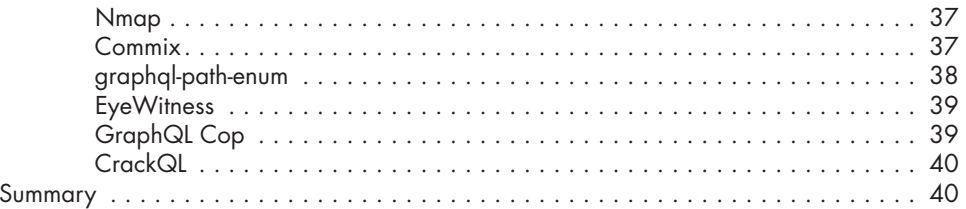

41

71

# $\mathbf{3}$

## THE GRAPHQL ATTACK SURFACE

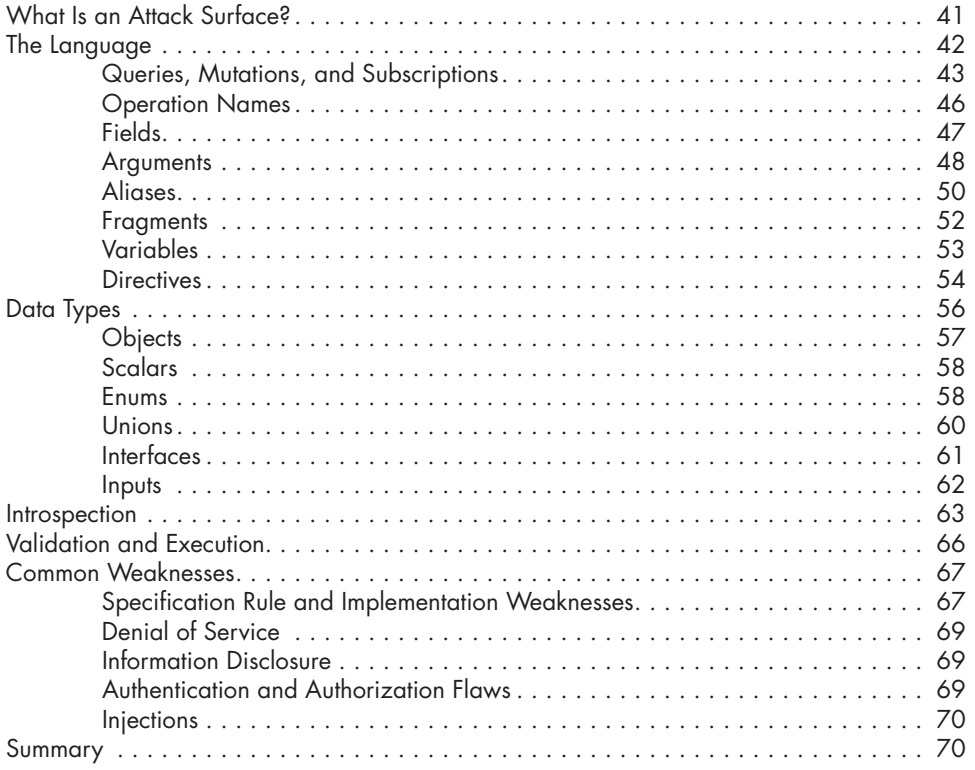

### $\overline{\mathbf{4}}$

### **RECONNAISSANCE**

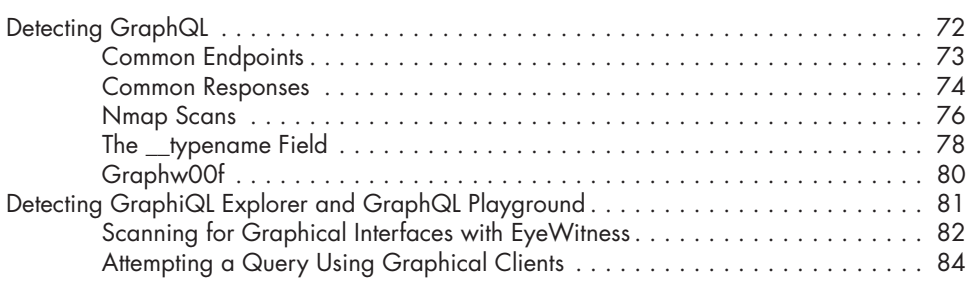

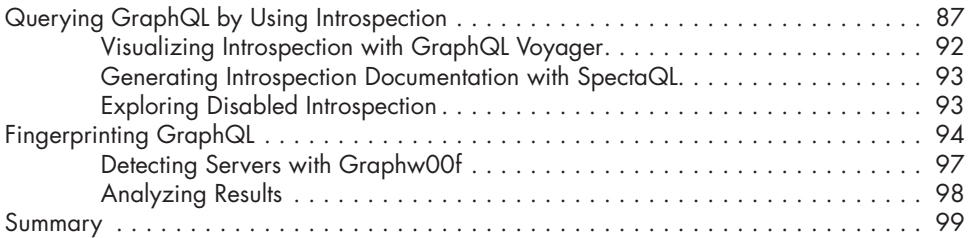

# **5**

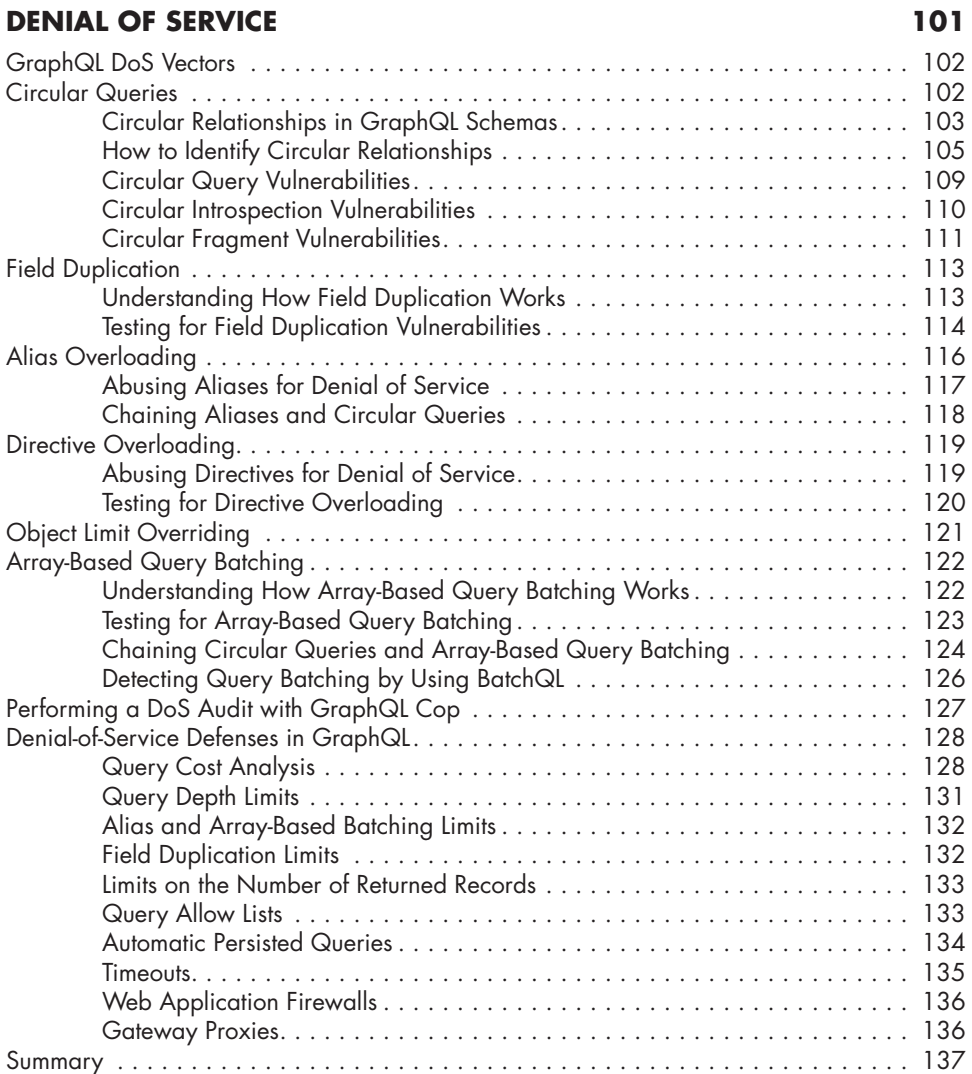

#### **6 INFORMATION DISCLOSURE 139**

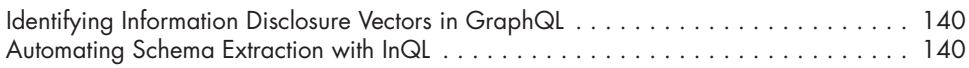

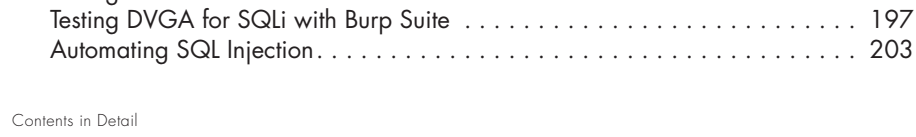

 $\overline{x}$ ii

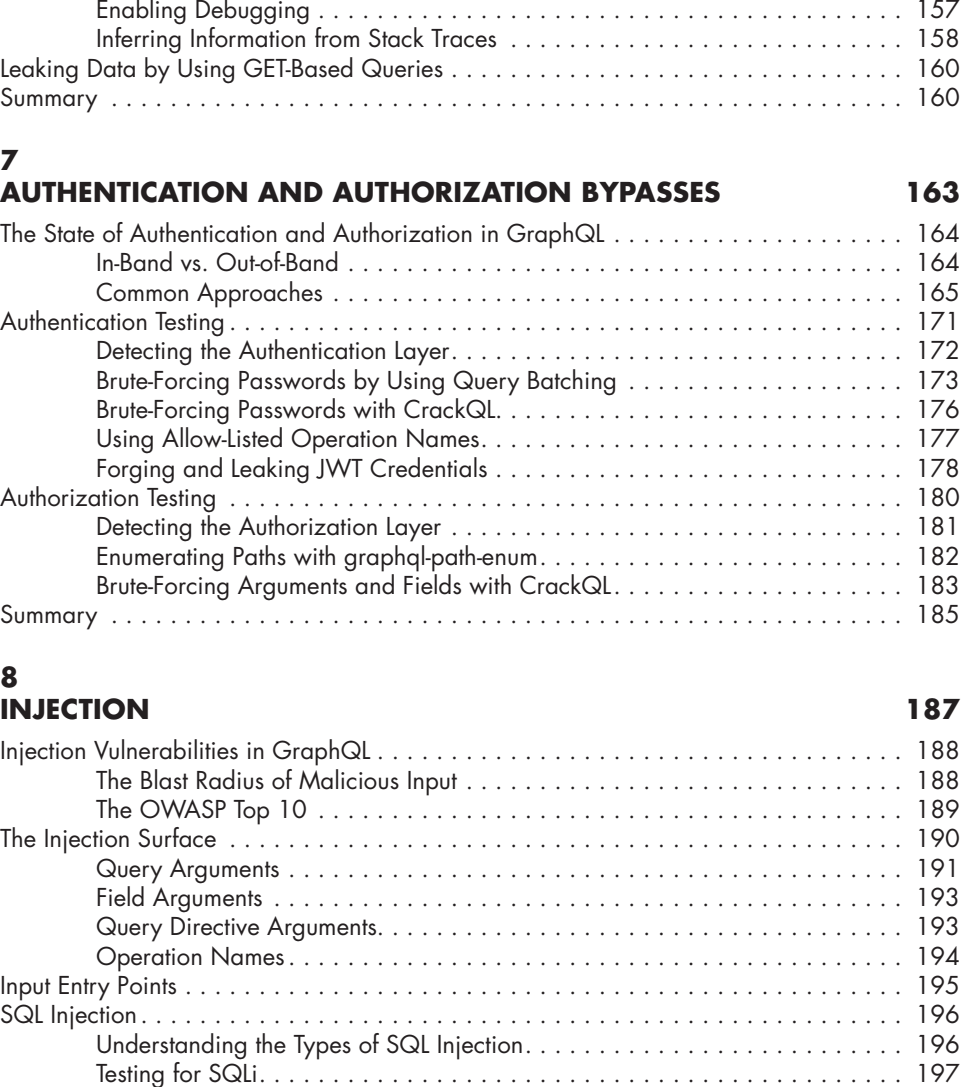

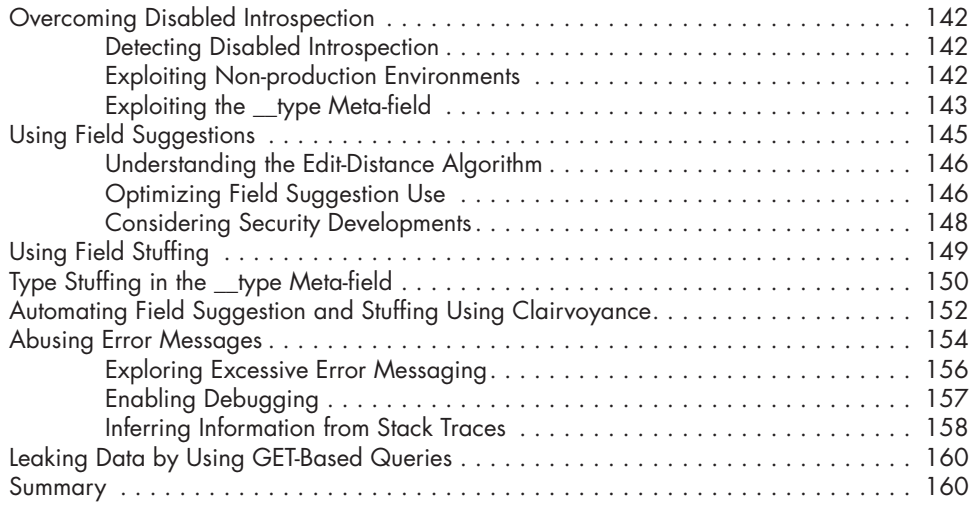

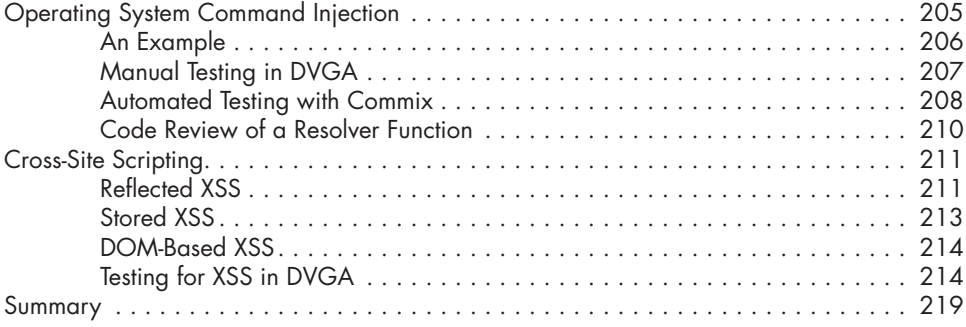

### **9**

### **REQUEST FORGERY AND HIJACKING 221**

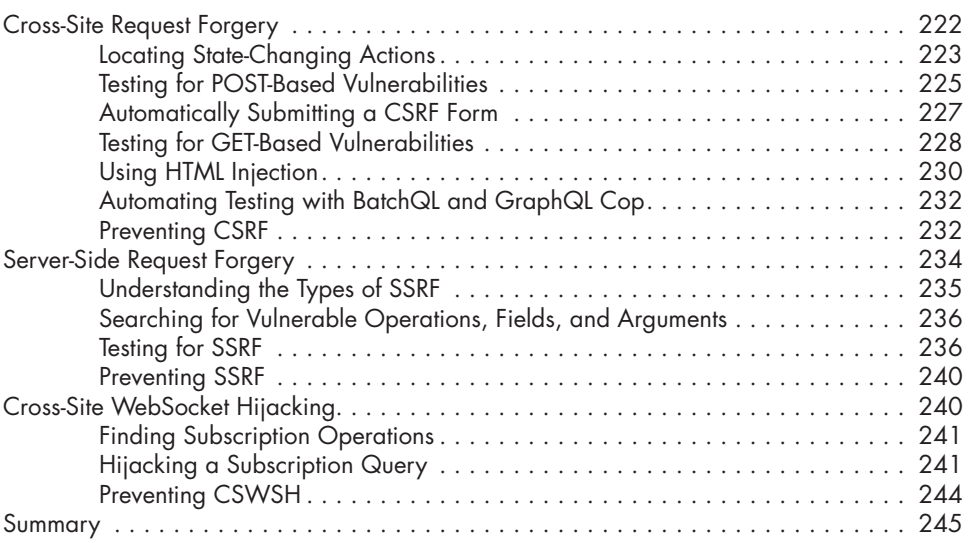

# **10**

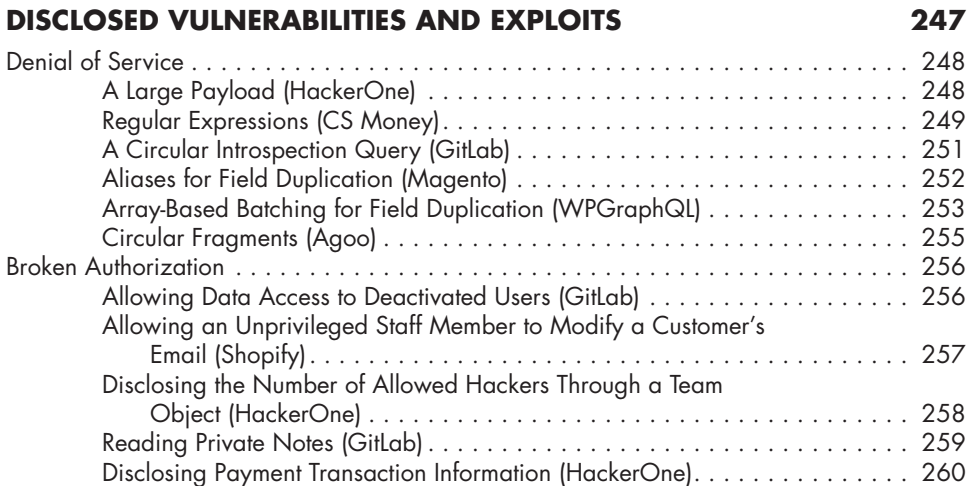

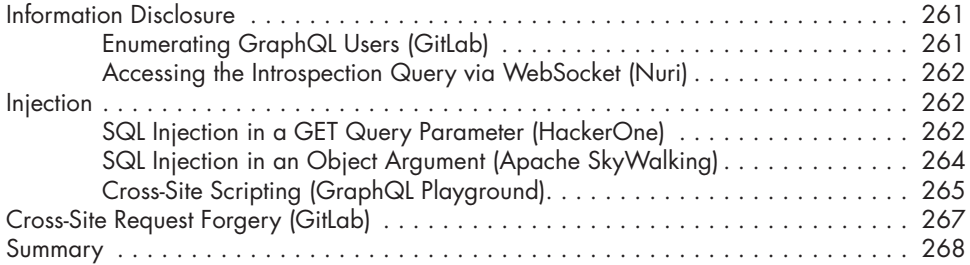

### **A GRAPHQL API TESTING CHECKLIST 269**

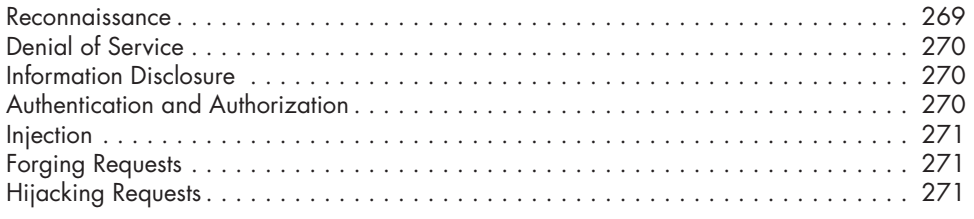

# **B**

#### **GRAPHQL SECURITY RESOURCES 273** Penetration Testing Tips and Tricks . . . . . . . . . . . . . . . . . . . . . . . . . . . . . . . . . . . . . 273 Hands-on Hacking Labs . . . . . . . . . . . . . . . . . . . . . . . . . . . . . . . . . . . . . . . . . . . . 274 Security Videos . . . . . . . . . . . . . . . . . . . . . . . . . . . . . . . . . . . . . . . . . . . . . . . . . . 274

#### **INDEX 275**